## Projekty

# Ministerownik z procesorem AT90S2313

Układ ten, mimo iż został wykonany jeszcze przed pojawieniem się opisu "Modułu uniwersalnego dla procesorów 90S2313 oraz 89Cx051" (EdW 5/2003), można potraktować jako rozszerzenie wymienionego projektu. Projekt powinien ucieszyć Czytelników, posiadających płytkę stykową, na której wykonują prototypy. W stosunku do "Modułu..." układ został rozbudowany o złącze RS232, RESET i zabezpieczenie przed odwróceniem polaryzacji zasilania. Zastosowano także oryginalny rozkład końcówek złącza ISP. Wszystkie te zmiany zmieściły się na płytce, która po zmontowaniu ma wymiary identyczne do poprzednika.

## Opis układu

Schemat proponowanego układu przedstawia **rysunek 1.** Obydwa układy U1 i U2 pracują w typowej, można by rzec "katalogowej", dla siebie konfiguracji. Zworki J1 i J2 służą do odłączenia układu konwersji poziomów TTL/RS232 od procesora. Ma to na celu umożliwienie wykorzystania sterownika w aplikacjach, w których nie jest potrzebna komunikacja z komputerem. Przycisk SW1 umożliwia ręczne wyzerowanie mikrokontrolera. Kondensatory C4 i C3 filtrują zasilanie.

Wiadomo jak łatwo, przy sporej plątaninie kabli, na płytce prototypowej o pomylenie linii zasilania. W takiej sytuacji uratuje nas dioda D1, która zewrze zasilanie. Zasilaczowi laboratoryjnemu, który jest zwykle wykorzystywany przy testowaniu prototypów, to nie zaszkodzi, a może uratować nas przed ponoszeniem kosztów takiej pomyłki.

To tyle, ile można napisać o działaniu układu. Cała reszta zależy od pomysłowości i potrzeb użytkownika. Ze względu na standardowy rozkład wyprowadzeń złącza ISP nie są wymagane jakiekolwiek przejściówki do typowych programatorów. Układ modelowy świetnie współpracował z programatorem AVT871/3.

### Montaż i uruchomienie

Schemat montażowy możemy zobaczyć na **rysunku 2.** Nie udało mi się niestety uniknąć trzech zworek i to od nich należy rozpocząć składanie całości. Podstawki pod układy scalone nie są wymagane, choć zalecam ich stosowanie. Warto natomiast wykonać podstawkę pod rezonator kwarcowy. Umożliwi to jego bezproblemową wymianę na element o innej wartości. Odpowiednią podstawkę można wykonać z kawałków rozmontowanego złącza precyzyjnego SIP. Ich wlutowanie bardzo ułatwi wcześniejsze włożenie w nie rezonatora, który utrzyma je w odpowiedniej pozycji. Jako przedostatnie umieszczamy na miejscu kondensatory elektrolityczne. Na końcu montujemy gniazdko **Z5.** 

#### Rys. 1 Schemat ideowy

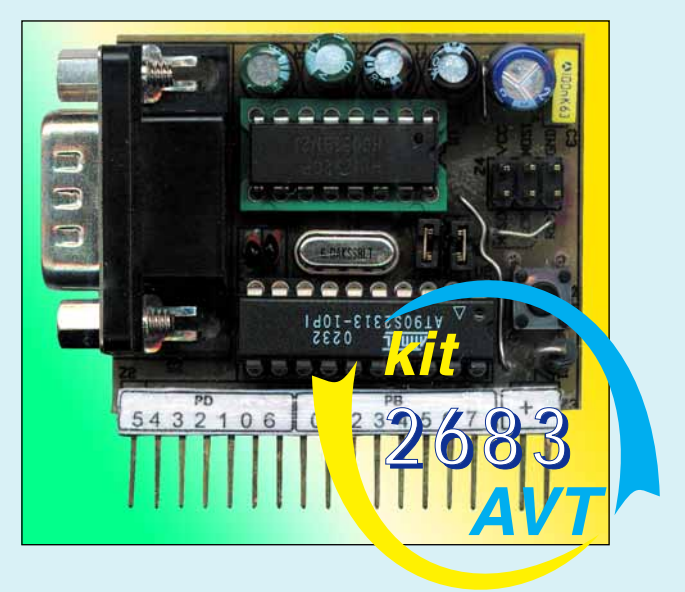

 $\sum_{i=1}^{n}$ 

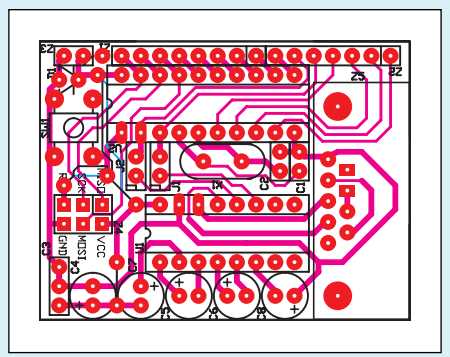

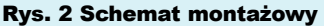

Rys. 3 Rozmieszczenie wyprowadzeń

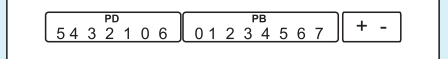

Ponieważ na płytce nie było miejsca na umieszczenie opisu wyprowadzeń, proponuję wykonać taki opis oddzielnie i nakleić go na plastikowy element rzędu goldpinów umieszczonych na brzegu płytki. Rozmieszczenie wyprowadzeń pokazuje **rysunek 3.** 

#### **Radosław Koppel**

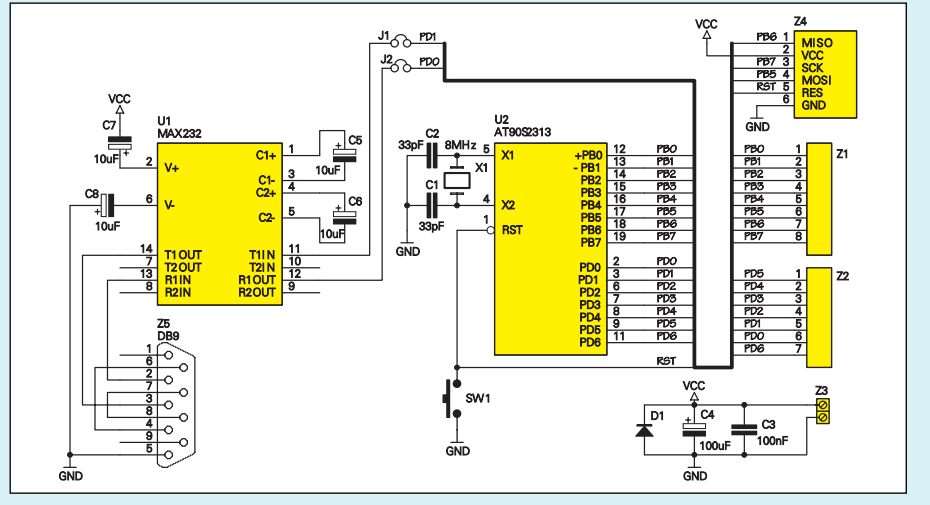

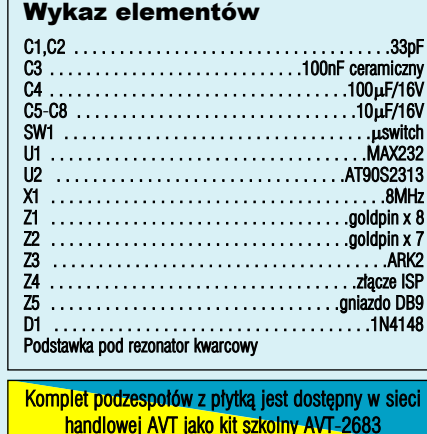